Pokoloruj według kodu

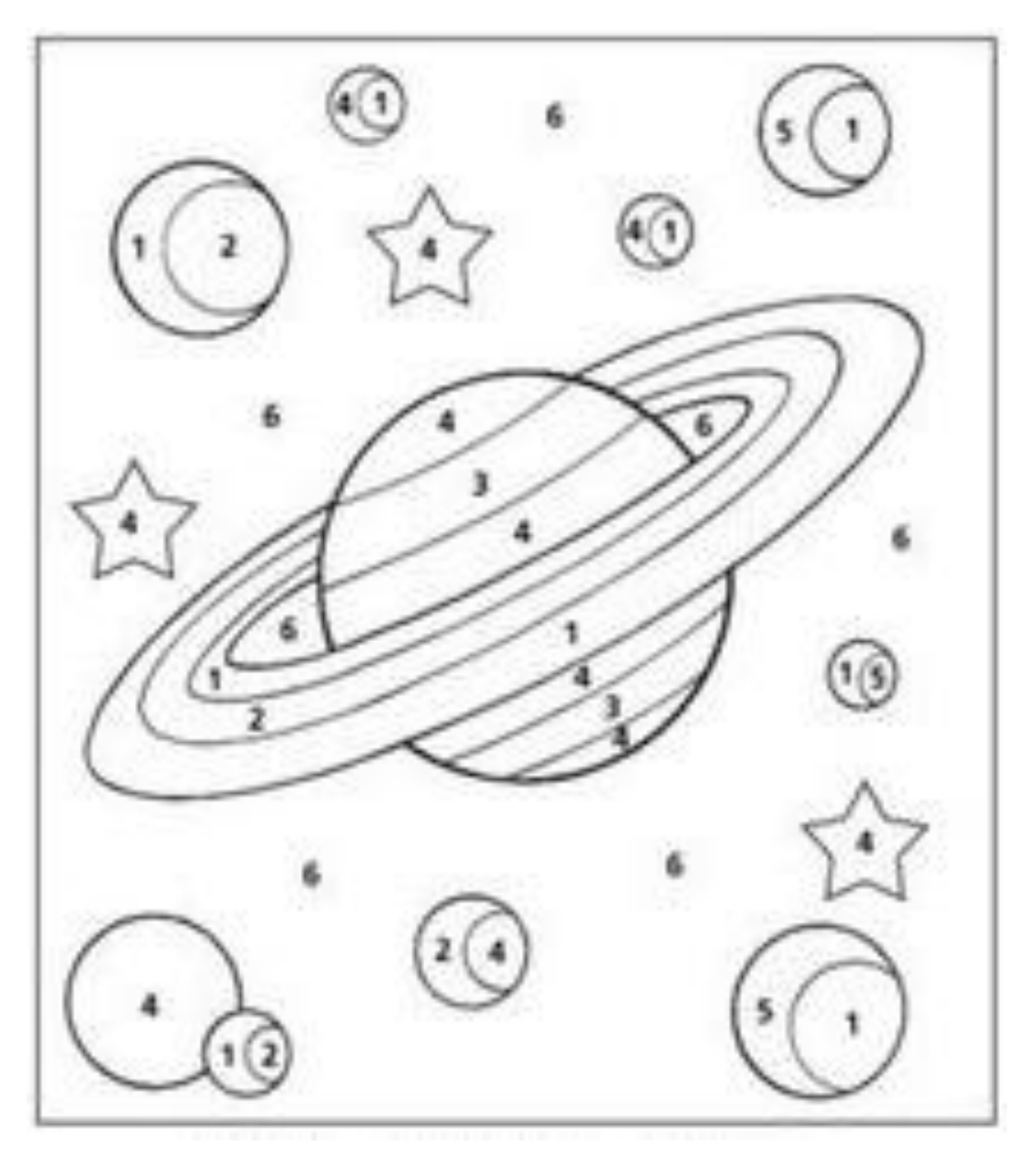

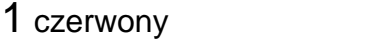

2 fioletowy 5 zielony

4 żółty

3 pomarańczowy b niebieski